Installing Adobe Photoshop is fairly easy to do. Simply download a version of the software from the Adobe site. Then, double-click on the file and run it. Once it has been installed, you need to enter a license key. This key is a unique number that allows you to run the full version of the software. You will need to enter your name, email address, and security information to validate the registration. After this, you will need to generate a unique key. To do this, you need to click on the Generate Serial Key button. To crack the software, you need to download a crack for Photoshop. The crack for Photoshop is usually available online, and you can find it on www.crackberry.com. This is a good place to start searching for the crack you need. Once you have the crack, you need to run it on your computer. Then, you need to click on the Activate button, and Photoshop will be cracked and ready to use.

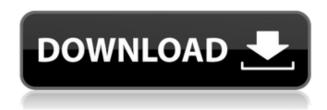

Finally, if you've all the features and tools in the Creative Cloud, use it to its fullest. You can even develop your own **tools** and incorporate them into the software. It's also an excellent cloud-based storage for of your photos or maybe even your new camera. If you're looking for more detail on Adobe Creative Cloud, you can check out this article.

Photoshop Elements is arguably the best all-round photo editor available, and, if you are a casual digital photographer or a more experienced amateur, it is worth considering. You can edit raw files, create JPEGs and manipulate them in a way that is difficult to match with other tools. The interface is terrible (a lame browser interface that is unresponsive and irritating), but support is good. If you are not prepared to buy the latest version of Photoshop Creative Cloud, this is the one to go for. Digital Photoshop 5 helps you create work of art. You can easily choose colors for objects or the whole picture from the Color Sampler. You can create and edit decorative textures, as well as combine layers to create more complex effects. To make short work of the tedious task of photo restoration, Photoshop Cs6 has a range of tools to help you automatically fix minor flaws like stains and scratches. One of my favorite features of Photoshop CS2 was the **Texture Paintbrush**. You can now paint over the **Image Adjustment Gallery** directly in the **Layer** panel to create a new adjustment on your image with the brush tool. The tool has a **Live Preview** feature where you can see the effect created directly on your image. Within the huge **edit tools** in Photoshop CS5 there are plenty of things to allow you to change how your image looks.

A brush is a tool that can make your life easier when it comes to painting your own images. This tool lets you paint over your scans with a variety of patterns and designs. Go to Filters  $\sqcap$  Brush  $\sqcap$  Noise  $\sqcap$ Noise Filter to choose from a variety of 3D noise brushes. You can also use one of the four categories under "Brush Presets" to quickly open a brush that makes a certain noise pattern easy to create. This simple yet powerful and useful feature allows you to copy and paste different layers. By simply highlighting over a layer you want to copy, you're able to duplicate it in a matter of one key press. Copy and paste comes in very handy when you're working with layers. For example, if you find yourself ripping a background out of your image to bring a new layer to the forefront, you can copy all of the other layers beneath the one you need to edit, highlight the layer you want to work with, and paste in a whole new selection. This tool lets you change pixels a little at a time using the eyedropper. The eyedropper shows you exactly where the pixels are in your photo, and you simply drag the cursor over where you want to see and change the colors, making it very easy to adjust them exactly as you like. Make sure to use the eyedropper tool with extreme caution as some pixels are very difficult to distinguish. When you're finished, this tool instantly saves the changes you made, letting them be editable right away. Creating Photoshop files is pretty easy, it really isn't that hard at all. Photoshop has always been a program of choice for many artists. You have to have a higher skill level to actually make something good. Once you get good, you'll take to Photoshop like a duck to water. Photoshop is a computer program that's able to edit just about any type of image there is. Once you put in the source material, Photoshop will try to get that material just right for you. If you have a good visual, you'll end up with something that looks great. 933d7f57e6

## Download free Photoshop 2020Product Key Full [Mac/Win] {{ upDated }} 2023

Australian inventor, photographer, artist and author, David Hamilton has been at the forefront of digital photography for several decades. He holds 16 patents, with many developed for his innovative design of image processing software that is hugely influencing tomorrow's photographers and graphic artists - and for the first time he's shared his secrets to make his software so easy to use. Adobe Photoshop had been the undisputed leader of the graphics-editing market with its incredible user-interface, sophisticated tools, and creative-looking results for years—and with Photoshop CS6 it really took off toward becoming the best all-around graphic design and retouching software in the world. Andrew Jones reveals what's changed in CS6 and how you can get your most powerful version this year regardless of your graphics skills, and shows you how to use the powerful new tools, Global Navigation, Artboards, 3D, and new Essential Skills, to create everything from pixel-perfect designs to final output. With the inclusion of many flagship features from Adobe Premiere Pro CS6 such as timeline and storyboard, smart object and cache, as well as improved transitions and video trimming tools, Adobe Premiere Pro CS6 has jumped onto the creative stage in an all-new way—and depending on your style of work, you may find yourself needing either a new tool or a ton of extensions to handle various jobs. Powerful tools to power your ideas and content are among the best features that now power Sketch app thanks to the Adobe partnership with one of the world's top design companies, Adobe UK. Adobe UK created an all-new set of tools within Sketch that work seamlessly alongside those in the app, and includes a palette of the most popular and bestselling art brushes and other designs and elements. Allowing anyone to share their ideas regardless of skill is key to the creative spirit.

download photoshop styles adobe photoshop 7.0 font styles free download photoshop gold styles asl free download free download photoshop styles asl adobe photoshop 7.0 styles free download photoshop styles asl file free download adobe photoshop styles free download font styles for adobe photoshop free download photoshop button styles free download photoshop blending styles download

Adobe's Photoshop Elements desktop apps now feature an updated and modernized Photo Suggestions panel, and the Photo Animation tool has been enhanced in the Crop Gallery to make it easier to apply presets. Adobe has introduced a new Crop and Rotate brush that lets designers generate their own custom crop and rotate crops for their images. As with the previous crop and rotate brushes, the new brushes can be localized to a user's local system for the corresponding application's editing window. Photoshop may look daunting and overwhelming at first, but with some practice it becomes easier to use. There are a multitude of tutorials and other resources online to assist in the learning process. Using speech recognition tools built into the application, Photoshop on the web can translate typed text to select objects, and image and file names to preview easily. Even typing is as convenient as selecting using the mouse: you tap to select objects and click to select groups and layers, and the buttons on the Shift, Cmd and Alt keys are used to control where the Selected Objects appear. Photoshop continues to innovate, making it a must-have application for designers. In fact, it's probable that about 90% of the use cases other than improving images are not occurring in Photoshop. Photoshop is already the best app for editing, but it can only do so much.

There are other apps to improve images in the process, as well as other applications to design and do other creative work.

When it comes to editing and modifying an image, this tool is very powerful and offers a ton of tools. It features a very comprehensive and advanced color suite where you can view and perform colors, color schemes, contrast, hues, etc. There are a number of tools in the editing toolbox that allow you to edit images by changing the original photo's hue, contrast, brightness, etc. This program provides a digital photo editing and frame designing tool. By using it, you can create attractive and eyepopping frames for your portraits. There are plenty of effects for software such as resizing, hue rotation, saturation, pillar, blur, gradient, and color correction to modify the images and layers to produce wonderful results. It is an easy application that allows you to play a very important role in pictures and will empower you to express yourself. For the photo retouching and editing functions, this is a well-known and widely used software. It has many tools for photo correction. This tool allows you to add effects to your photos, i.e. apply filters that range from simple to advanced. It provides confetti and neon effects, for example. This allows you to correct splotchy color balance, lack of color, light problems, shadows, and other problems. With this tool, you can keep your photos and images safe and do a great deal of processing for you. There are many tools that you can use to retouch the image. This tool allows you to fix colors and correct the images and software. It has many editing tools to apply to the photos, for example, cloning, cutting, cropping, and more.

https://new.c.mi.com/th/post/338069/Download\_Fish\_Bot\_For\_Metin2\_LINK

https://new.c.mi.com/th/post/339097/Resident Evil 4 Psp Iso Csozip

https://new.c.mi.com/th/post/339092/Xforce\_Keygen\_32bits\_Or\_64bits\_Version\_Collaboration\_For\_Revit\_2014\_Download\_EXCLUSIVE

 $\frac{https://new.c.mi.com/th/post/341623/Bitdefender\_Antivirus\_Plus\_2020\_Activation\_Code\_Free\_Download\ NEW$ 

https://new.c.mi.com/th/post/339087/Doctor Dolittle Full EXCLUSIVE Movie Download

https://new.c.mi.com/th/post/339525/Download Jai Mata Vaibhav Laxmi Part 1 In Hindi REPACK

https://new.c.mi.com/th/post/341618/Facebook Hacker V280 Released Download BETTER

https://new.c.mi.com/th/post/339082/Dc Unlocker Client 1000987 Crack REPACK

 $\underline{https://new.c.mi.com/th/post/341613/Fire\_Protection\_Handbook\_20th\_Edition\_Pdf\_Free\_\_HOT\_\_Download}$ 

https://new.c.mi.com/th/post/339616/Madagascar 1 Full Movie In Hindi 720p BEST

https://new.c.mi.com/th/post/339520/127\_Hours\_1080p\_Hindi\_Movies\_TOP

https://new.c.mi.com/th/post/339515/Xarabshx Autocad Font TOP

 $\underline{https://new.c.mi.com/th/post/339510/Need\_For\_Speed\_Underground\_2\_Serials\_Nocd\_Crack\_CPY\_FR}\\ EE$ 

https://new.c.mi.com/th/post/339067/Ovidiu Komornik Cand Vin Acasa Download Zippy INSTALL

The adjustment layers not only allow you to easily make any changes to your image that you can publish online, but they also allow you to track and measure the effect, letting you edit, retouch or fix images with pixel-accuracy. You can apply effects to individual layers so you can display features and edits in your picture. Layered adjustment, your image adjustment is organized, allowing you to see each new image on top of the first one, like the effect of applying each color over the top of the original. The second image on the layer is just a copy of the first, and so on. Lightroom is the new name of the software which was previously known as Adobe Lightroom. It is standalone software and not a part of the Adobe Creative Cloud.

The software is recommended to be used for beginners. Lightroom has new features and updates to its engine. You have full control over the selection process to select specific content. With Smart Tones, toolset designed to extract all the tonal information from your photographs. Use exposure plugins to pick the best color to keep highlight and shadow information. Give your images a preview before you publish them. And many more. We also have new features in Lightroom for improving the quality and editing experience for photographers. Lightroom now shows a preview of the image as soon as you open it up. That way, you can see what the image looks like before it's tweaked. The new Content Aware Fill feature allows you to select precise areas of an image and expand or contract the selection by any amount of pixels or percent. This feature allows you to easily manipulate a selection and add or remove content.

Adobe Photoshop is a professional photo editing software, which provides high quality editing software for power professionals and enthusiasts. This version brings powerful tools and features to the market, along with a new look, undo history, large files, slideshows and lots of new filters. In this roundup, we highlight the best photo editing features of Adobe Photoshop CC. The program is the editor of choice for professionals and enthusiasts who want to explore creative techniques, add their own styles and get the absolute best out of their images. It comes with an abundance of features, tools and streamlined automation tools that streamline the editing process. Adobe Photoshop CC is the best choice for photographers and enthusiasts who want to explore creative techniques, add their own styles and get the absolute best out of their images. It comes with an abundance of features, tools and streamlined automation tools that streamline the editing process. Photoshop Elements 7 is a powerful, easy-to-use program for customers who can't afford or don't want to buy Photoshop. With it, you can create professional-looking photos and images. Create simple images with special effects or easily process a photo without an expensive retouching service. The program also lets you offer your creations for sale or use them in your own online gallery or on the Web. Installation is intuitive: the Elements installer includes a wizard that walks you through the process and guides you through an easy three-step process. To start, you open an image file from your hard drive or online. In the Create a New Photo - Basic 3-step process, you use the tool bar to choose from one of five artistic effects, and then you can fine-tune the elements you applied with thetools you have. You also can import Photoshop files. After saving your image, you can use any of the instant crop features to crop the image. You can save a version for every step or, alternatively, save your work as a Photoshop PSD file, which includes every layer and its edits. Additional features include layers, the Adobe Bridge tool bar, and layers and groups, smart objects, retouching tools, and file printing.